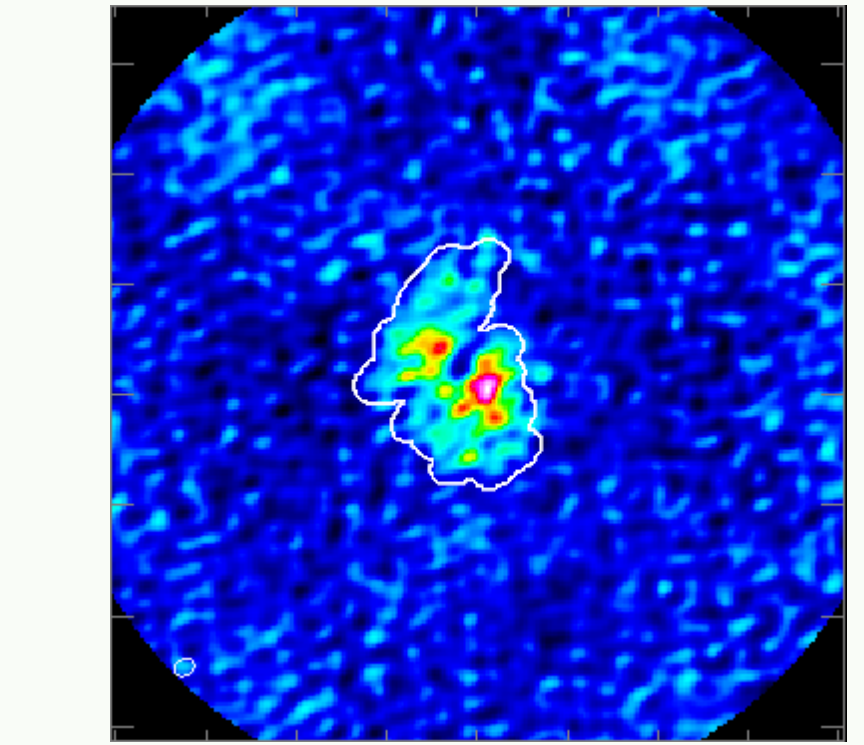

# **Development of auto-multithresh: an automated masking algorithm for deconvolution in CASA**

Takahiro Tsutsumi, Amanda Kepley, IlsangYoon, Urvashi Rau (NRAO)

The National Radio Astronomy Observatory is a facility of the National Science Foundation operated under cooperative agreement by Associated Universities, Inc.

A general purpose automated masking algorithm for deconvolution was developed in order to support automated data processing in ever-increasing data volumes of the current and future radio interferometers as described by Kepley et al. (O12.1) in this meeting. In this presentation, we describe some technical details of the implementation of the automated masking algorithm named "automultithresh" which was integrated into the refactored imaging task (*tclean*) in CASA. We also discuss our approach that we took for the development, which loosely follows the iterative model, so that the implementation is refined progressively for its functionality and performance based on testing and updated requirements through out prototyping in Python to the final production in C++.

## **Development Process**

The main driver of this development was coming from the ALMA pipeline. There was a research aspect to explore and refine an algorithm that work for the real ALMA data while meeting various time constraints including the CASA release schedules. It was necessary to adopt a development process slightly different from the standard CASA development, which generally completes within a single CASA development cycle. To do this we had a team of a dedicated developer for implementation and a scientist who led in design and verification as well as other testers for additional scientific verifications.

### The process of this development follows (loosely) the iterative model.

- 1. Define requirements
- 2. the initial prototype development
- 3. Initial implementation
- 4. Verification Testing (performance, scientific correctness)
- 5. Amend or add to the requirements, if necessary
- 6. Implementation of additional features, mitigation to performance issues
- 7. repeat 4 -6

The adopted process generally worked well to deliver of the necessary functionality on time with flexibility of adding new features or making corrections in next iterations. However, one of the disadvantages was that the significant dedicated time by the key members for both code development and verification/validation testing was required. As for future projects of this nature, the observatory is making an effort to plan to separate resources for production

#### from R&D efforts.

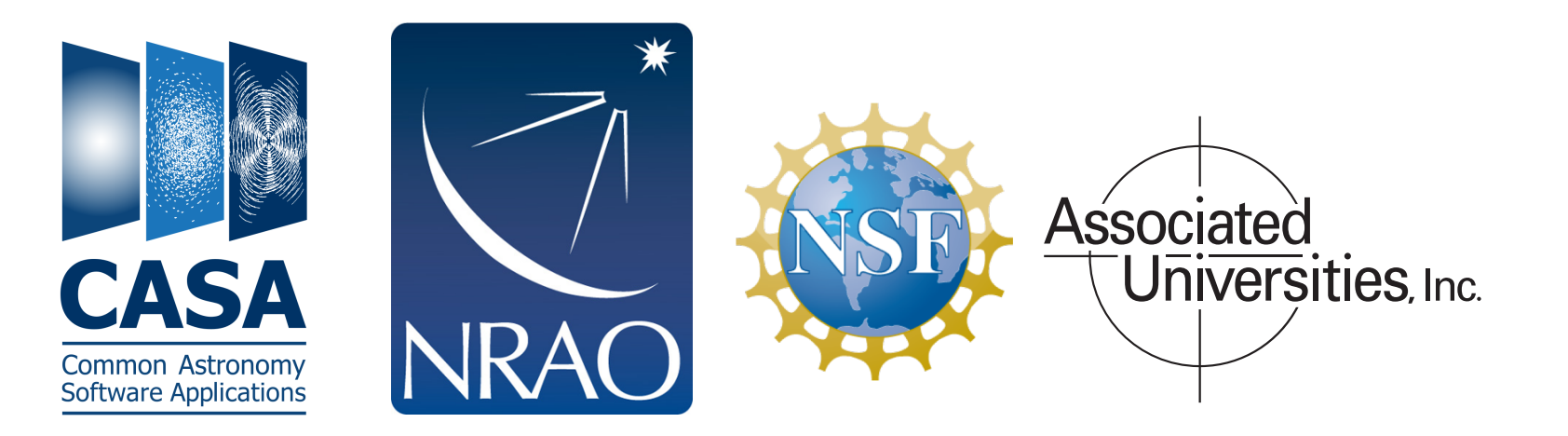

# **Current Status**

- Available since CASA 5.0 release and various improvements were made ever since.
- Used in the production ALMA pipeline for Cy.5 and beyond
- While the original motivation was to be able use in ALMA imaging, it has been shown that the algorithm works on the data from other telescopes such as JVLA and ATCA

# **Future Development**

- For CASA 5.5, a new noise estimate will be implemented to improve masking of absorption and extended emission
- As a future research, we plan to explore to improve code efficiency by moving a part of the algorithm deeper inside the deconvolution algorithms

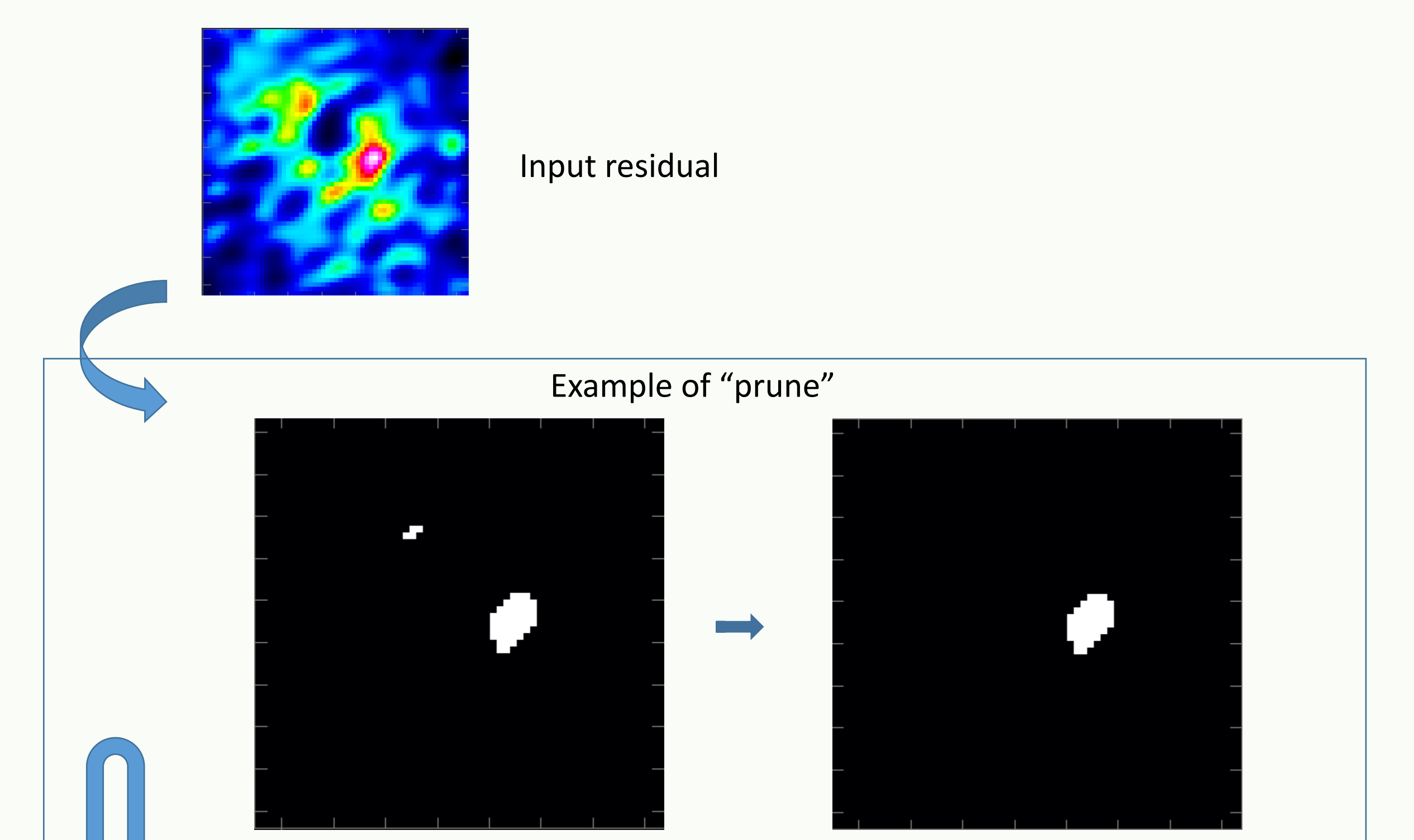

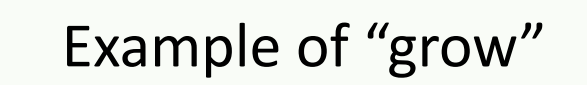

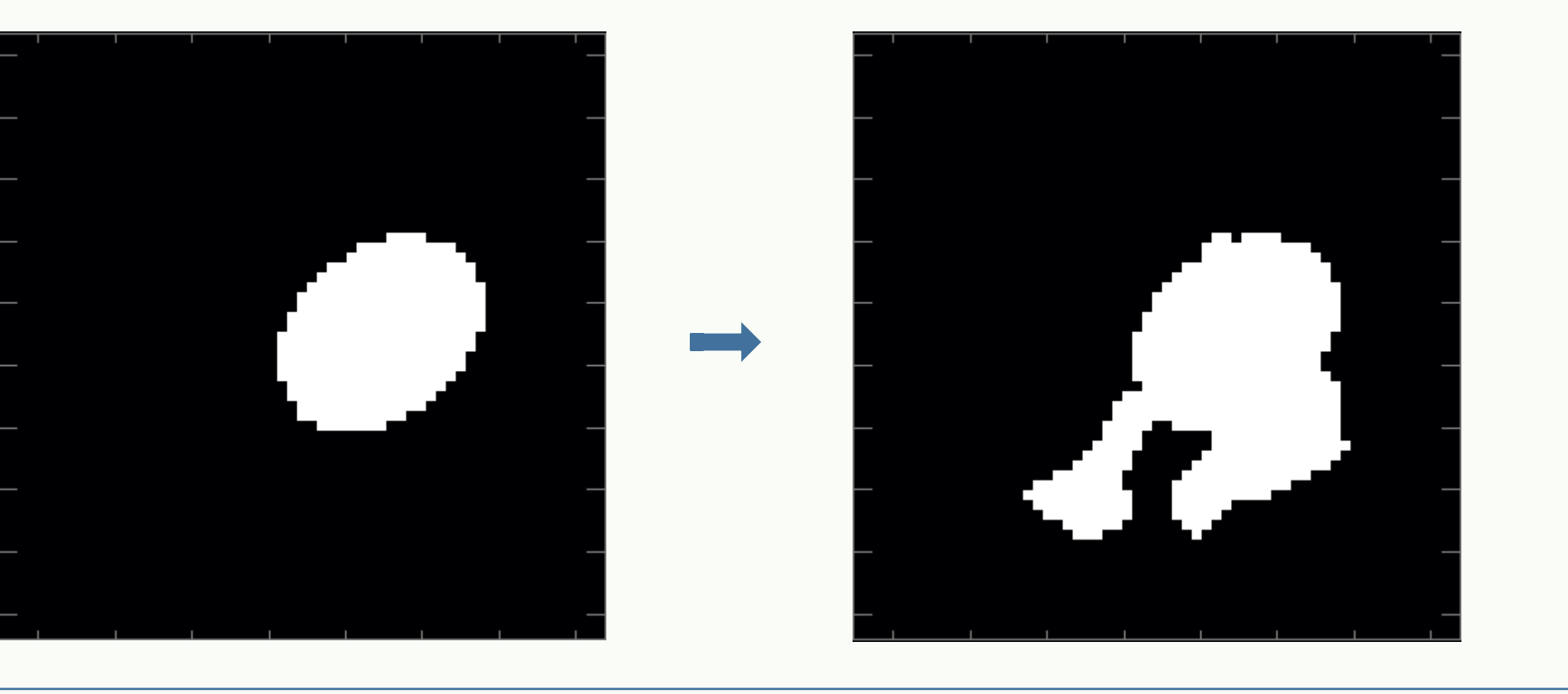

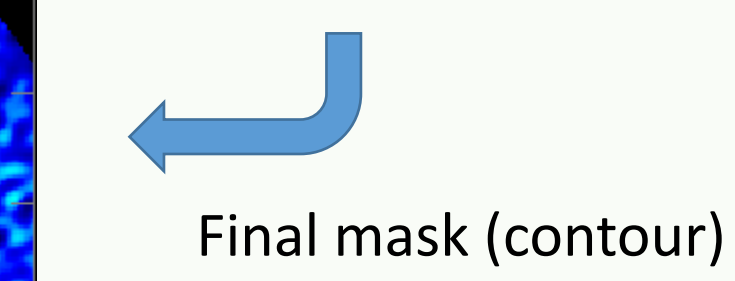

# **References**

" *Auto-multithresh: A General Purpose Automated Masking Algorithm for Clean"*  Kepley et al., 2018, This conference (O12.0) CASA Docs (SynthesisImaging->Masks for Deconvolution) (https://casa.nrao.edu/casadocs/casa-5.4.1/synthesis-imaging/masks-for-deconvolution)

Figure 1. The *auto-multithresh* process (simplified view)

#### Repeat for each minor cycle

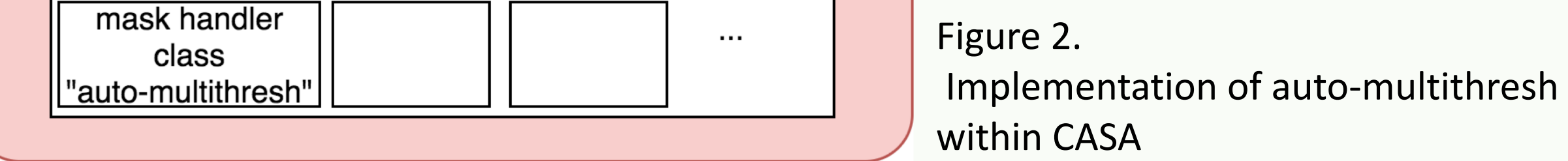

#### **Auto-multithresh algorithm**

A basic concept is to mimic interactive masking done experienced astronomers during CLEAN. A user can control the parameter settings through the quantities such as *rms* noise, sidelobe level, and synthesized beam size. Figure 1 shows a simplified flowchart describing some of the key processes in auto-multithresh.

#### **Key features are:**

- Iterative (run at the beginning of minor cycle)
- Threshold based mask created using a current residual image
- "Prune" : mechanism to remove unrealistic (or noise like) mask regions – regions smaller than user-specifiable parameter in fractions of synthesized beam
- "Grow": grow the threshold based mask to include low surface brightness regions – using a binary dilation algorithm
- Handle negative (absorption) and positive (emission) features – track separately to avoid interaction
- For cube imaging, allow to skip channels for no mask or no mask change from the previous iteration

# **Implementation Details**

Prototyping in Python

- The modular design of the refactored imaging code (C++ and Python) allows flexible implementation
- PySynthesisImager A wrapper Python class built on the top of the collection of the synthesis imaging Python tools. The *tclean* CASA task build on top of PySynthesisImager (see Figure 2)
- Each of the tools has one-to-one mapping of C++ classes and methods
- Prototyping by Python scripts can be easily accomplished using PySynthesisImager

# Final implementation of the algorithm in C++

- *Auto-multithresh* algorithm part of a mask handling C++ module within the refactored imager code
- Launched from the deconvolver to be in sync with its iteration control

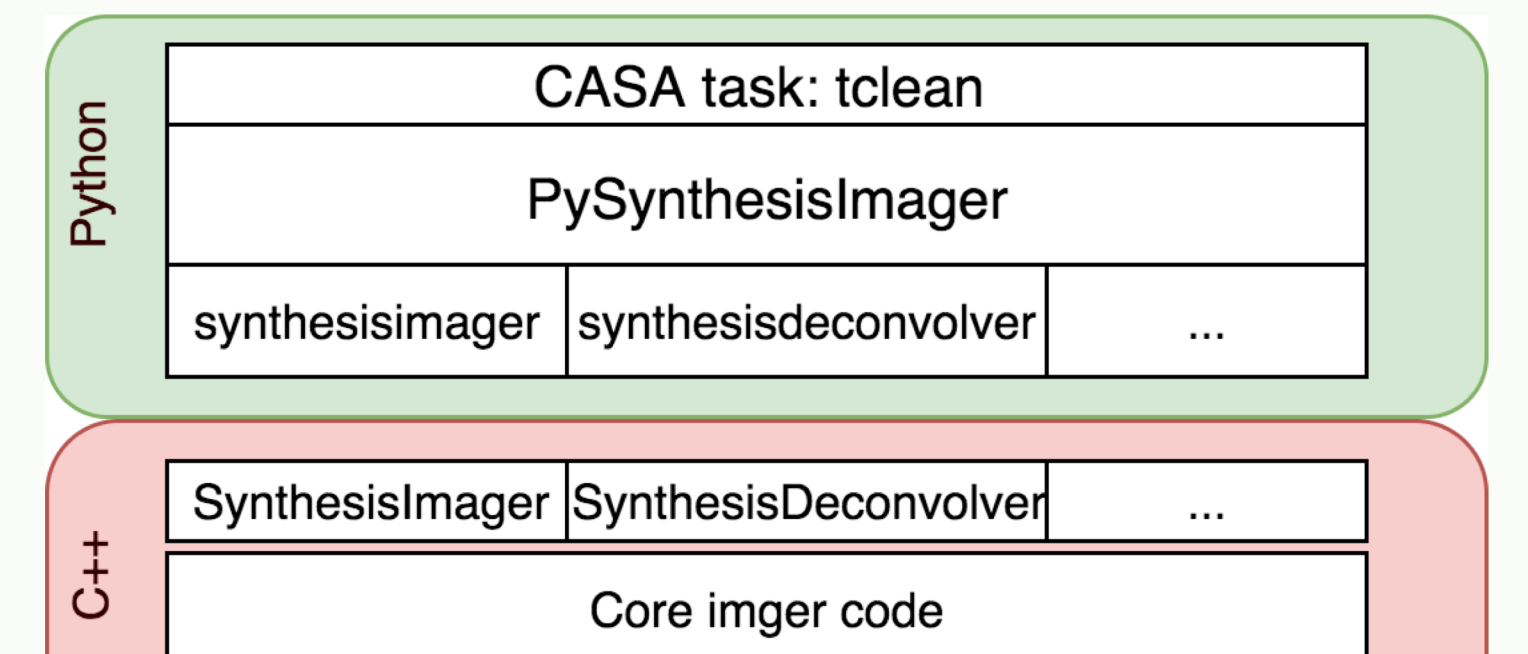